# CAMBRIDGE INTERNATIONAL EXAMINATIONS GCE Ordinary Level

## MARK SCHEME for the October/November 2013 series

# **7010 COMPUTER STUDIES**

**7010/12** Paper 1, maximum raw mark 100

This mark scheme is published as an aid to teachers and candidates, to indicate the requirements of the examination. It shows the basis on which Examiners were instructed to award marks. It does not indicate the details of the discussions that took place at an Examiners' meeting before marking began, which would have considered the acceptability of alternative answers.

Mark schemes should be read in conjunction with the question paper and the Principal Examiner Report for Teachers.

Cambridge will not enter into discussions about these mark schemes.

Cambridge is publishing the mark schemes for the October/November 2013 series for most IGCSE, GCE Advanced Level and Advanced Subsidiary Level components and some Ordinary Level components.

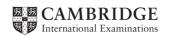

| Page 2 | Mark Scheme                     | Syllabus | Paper |
|--------|---------------------------------|----------|-------|
|        | O Level – October/November 2013 | 7010     | 12    |

# (1) (a) For each chosen security issue, 1 mark for description + 1 mark for method of protection.

| security issue | description of security issue                                                                                                    | method of protection                                                                                                    |
|----------------|----------------------------------------------------------------------------------------------------|----------------------------------------------------------------------------------------------------|
| hacking        | gaining <b>illegal/unauthorized</b> access to a computer system                                                                                                    | <ul><li>use of firewalls</li><li>use of passwords</li></ul>                                                                                                    |
| pharming       | code installed on the hard drive of a user's computer or on actual web server; code redirects user to a bogus/fake website without user knowing                         | <ul> <li>use of filters to authenticate websites</li> <li>user should be alert and look for pharming clues which indicate being directed to a bogus site</li> </ul> |
| phishing       | creator sends legitimate-looking (fake) email in the hope of gaining personal/financial information; fake email replicates a well known company e.g. a bank             | <ul> <li>ISPs can filter/block out phishing emails</li> <li>user should be wary of opening links in emails</li> </ul>                                               |
| spyware        | software that gathers information<br>by monitoring key presses on a<br>user's keyboard or activity and<br>relays the information back to<br>person who sent the spyware | <ul> <li>use of dropdown boxes</li> <li>user should be alert<br/>and look for clues when<br/>using their computer</li> </ul>                                        |
| viruses        | Program or coding that replicates itself /corrupts the system/ alters or deletes data                                                                                   | <ul> <li>anti-virus (software)</li> <li>do not use     disks/software from     unknown sources</li> <li>do not open emails     from unknown senders</li> </ul>      |

| Page 3 | Mark Scheme                     | Syllabus | Paper |
|--------|---------------------------------|----------|-------|
|        | O Level – October/November 2013 | 7010     | 12    |

- (2) (a) (i) as first character(s) keyed in, rest of word predicted /word(s) suggested according to the letter(s) already entered
  - (ii) Any two from (items below are only examples):
    - MP3 player
    - Bluetooth
    - wifi
    - camera
    - Internet surfing
    - GPS [2]

[1]

- (b) 1 mark for each part:
  - (i) less expensive/cheaper than other telephone systems
    - can use webcams to have visual as well as text/speech
  - (ii) poor quality/drop out/echoes are very common problems
    - need to have fast broadband connection to work effectively
  - (iii) microphone and speaker/headphones
    - headset
      [3]

| Page 4 | Mark Scheme                     | Syllabus | Paper |
|--------|---------------------------------|----------|-------|
|        | O Level – October/November 2013 | 7010     | 12    |

[2]

or

or

or

#### (e) Any one from:

- uses up less memory (NOT space)
- faster to key in data/saves time when keying in data
- <u>fewer</u> mistakes made when keying in data
   [1]

| Page 5 | Mark Scheme                     | Syllabus | Paper |
|--------|---------------------------------|----------|-------|
|        | O Level – October/November 2013 | 7010     | 12    |

(4) (a) 1 mark for each application correctly linked to the appropriate hardware items.

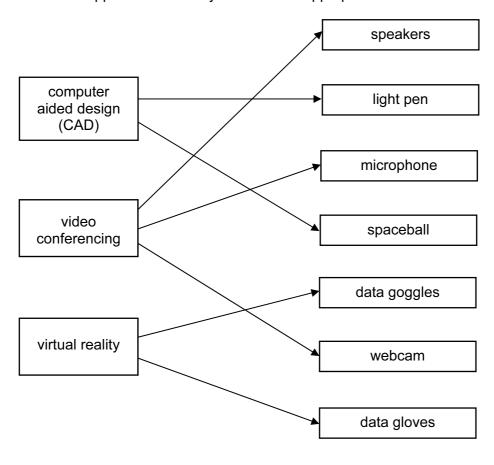

(b) 1 mark for each additional item of hardware

#### CAD

- 3D (inkjet) printer
- large monitor/screen
- (graph) plotter
- graphics tablet

#### video conferencing

- **broadband** modem
- large monitor

#### virtual reality

- (data) helmet
- simulator headset
- sensor/data suit
- haptic/motion sensor

[3]

[3]

| Page 6 | Mark Scheme                     | Syllabus | Paper |
|--------|---------------------------------|----------|-------|
|        | O Level – October/November 2013 | 7010     | 12    |

(5)

| count | total | а | b | С | d | x  | у  | temp | OUT-<br>PUT |
|-------|-------|---|---|---|---|----|----|------|-------------|
| 1     | 0     | 5 | 4 | 1 | 9 | 18 | 26 | 44   |             |
|       | 44    |   |   |   |   |    |    | 34   |             |
|       |       |   |   |   |   |    |    | 24   |             |
|       |       |   |   |   |   |    |    | 14   |             |
|       |       |   |   |   |   |    |    | 4    | 4           |
| 2     | 0     | 5 | 9 | 4 | 1 | 27 | 20 | 47   |             |
|       | 47    |   |   |   |   |    |    | 37   |             |
|       |       |   |   |   |   |    |    | 27   |             |
|       |       |   |   |   |   |    |    | 17   |             |
|       |       |   |   |   |   |    |    | 7    | 7           |
| 3     |       |   |   |   |   |    |    |      |             |

<----1 mark ---><1 mark><1 mark><1 mark><1 mark><

[6]

| Page 7 | Mark Scheme                     | Syllabus | Paper |
|--------|---------------------------------|----------|-------|
|        | O Level – October/November 2013 | 7010     | 12    |

## (6) (a) Any one from:

- circular argument/reference

- value in D2 not yet known

**(b)** = 
$$(A2 + C2 * B2)$$
 or =  $(A2 + B2 * C2)$  or  
=  $(A2 + C2 * 9.81)$  or =  $(A2 + 9.81 * C2)$  [1]

(c) = 
$$(A7 + C7 * B7)$$
 or =  $(A7 + B7 * C7)$  or  
=  $(A7 + C7 * 9.81)$  or =  $(A7 + 9.81 * C7)$  [1]

$$(d) = MAX(D2:D7)$$
[1]

(e) = 
$$(A2 + B2 * 9.81)$$
 or =  $(A2 + 9.81 * B2)$  [1]

| Page 8 | Mark Scheme                     | Syllabus | Paper |
|--------|---------------------------------|----------|-------|
|        | O Level – October/November 2013 | 7010     | 12    |

### (7) (a) (i) 1 mark for causes:

- repeated clicking of the mouse
- prolonged use of a keyboard/typing

1 mark for way of removing problem:

- take (regular) breaks
- use wrist supports
- use of ergonomic keyboards
- use of voice recognition software
- adjust chair to correct height

[2]

#### (ii) Any one from:

- conduits/trunking for wiring
- wires/cables attached to walls
- wires under carpets/floors
- use WiFi connections

[1]

## (iii) One mark for risk: e.g.

- glare from/staring for a long period of time at a computer <u>screen</u>
- exposed wires
- inadequate desk support
- sitting too long in the same position
- spilling liquids on computer equipment/inadequate ventilation

One mark for **corresponding** description of risk (MUST match up)

- can cause headaches/eye strain/dry eye
- risk of electric shock/electrocution
- equipment falling and causing injury
- back/neck pain/injury/strain
- fire risk

[2]

#### **(b)** Any **two** from:

- need for training
- possible redundancies/unemployment
- work patterns may change (e.g. working from home/remote working)

[2]

| Page 9 | Mark Scheme                     | Syllabus | Paper |
|--------|---------------------------------|----------|-------|
|        | O Level – October/November 2013 | 7010     | 12    |

## (8) 1 mark for error + 1 mark for suggested correction to error (max of **FOUR errors**)

| description of possible error                                       | suggested correction to error                                         |
|---------------------------------------------------------------------|-----------------------------------------------------------------------|
| line 20<br>lowest = 0                                               | lowest = 100 (or even bigger value)                                   |
| line 30 loop count is 1 to 100                                      | count should be 1 to 1000<br>e.g. <b>for</b> count = 1 <b>to</b> 1000 |
| line 50<br>number = highest                                         | formula is reversed<br>e.g. should be: highest = number               |
| line 60<br>number = lowest                                          | formula is reversed<br>e.g. should be: lowest = number                |
| line 70 count = count + 1 addition of count in a <b>for to</b> loop | remove line 70 from coding                                            |

[8]

## (9) Any three from:

- viruses transmitted with attachment
- possible phishing/spyware included with attachment
- attachment file too large/not enough space in mailbox
- she does not have the software to open the file
- attachment corrupted during transmission
- attachment was encrypted (and end user did not have encryption key)
- password needed to open file/attachment (password not known)
  virus checker/firewall detected virus and would not allow file/attachment to be opened

[3]

| Page 10 | Mark Scheme                     | Syllabus | Paper |
|---------|---------------------------------|----------|-------|
|         | O Level – October/November 2013 | 7010     | 12    |

(10)(a) (i)

| Α | В | X |          |
|---|---|---|----------|
| 0 | 0 | 1 | ] 1 mark |
| 0 | 1 | 1 |          |
| 1 | 0 | 1 | 1 mark   |
| 1 | 1 | 0 | 1 mark   |

[2]

(ii) NAND gate

(if truth table above is incorrect, allow follow through in part (ii))

[1]

(b)

| (D) |   |   |   |   | _        |
|-----|---|---|---|---|----------|
|     | Α | В | С | X |          |
|     | 0 | 0 | 0 | 0 | ] 1 mark |
|     | 0 | 0 | 1 | 0 |          |
|     | 0 | 1 | 0 | 0 | 1 mark   |
|     | 0 | 1 | 1 | 1 | <b>S</b> |
|     | 1 | 0 | 0 | 1 | 1 mark   |
|     | 1 | 0 | 1 | 1 | 5        |
|     | 1 | 1 | 0 | 0 | 1 mark   |
|     | 1 | 1 | 1 | 1 | J        |

[4]

|                            | O Level – October/November 2013                                                                                                    | 7010 | 12  |
|----------------------------|----------------------------------------------------------------------------------------------------|------|-----|
| ( <b>11) (a)</b> 54        |                                                                                                    |      | [1] |
| (b) – multipl<br>– value 2 | ied by 2<br>27 is doubled (to become 54)                                                                                                    |      | [1] |
| <b>(c)</b> 108             |                                                                                                    |      | [1] |
| (d) (i) 0                  | 0 1 0 1 1 0                                                                                                    |      | [1] |
| (ii) 184                   |                                                                                                    |      | [1] |
| – the<br>– nu<br>– nu      | more places left in register/binary number<br>e left most 1 bit would disappear<br>Imber would become 112 (0111 0000) instead of 36<br>Imber would be greater than 255<br>Perflow | 68   | [1] |
| (e) – divided<br>– the nui | d by 2<br>mber will be halved                                                                                                    |      | [1] |

Paper

**Syllabus** 

Mark Scheme

Page 11

| Page 12 | Mark Scheme                     | Syllabus | Paper |
|---------|---------------------------------|----------|-------|
|         | O Level – October/November 2013 | 7010     | 12    |

## (12) (a) Any one from:

- trackerball/touch pad

- touch screen [1]

(b) Each validation check MUST be different for each input:

#### goods reference number

- length check
- type/character check
- presence check
- check digit

## today's date

- format check
- presence check
- length check
- range check (on each component)

#### telephone number

- type/character check
- presence check
- length check [3]

| Page 13         | Mark Scheme                                      | Syllabus | Paper |
|-----------------|--------------------------------------------------|----------|-------|
|                 | O Level – October/November 2013                  | 7010     | 12    |
| 13) (a) downloa | nd speed any one from:                           |          |       |
| (a) ao mino     | a opoda any ono nom.                             |          |       |
|                 | at which information/data is transferred EDOM as |          |       |

- speed at which information/data is transferred FROM server/Internet
- speed at which information/data is transferred TO the user's computer

#### upload speed any one from:

- speed at which information/data is transferred FROM user's computer
- speed at which information/data is transferred TO the Internet/server

[2]

#### (b) Any two from:

- can use Internet connection and telephone at the same time
- much faster data transfer speed
- always "on"
- charged for number of bytes/flat rate per month rather than actual time on line
- more bandwidth

[2]

#### (c) Any two from:

- when transferring large files/attachments with emails
- when streaming music/video files/bit streaming
- when using VoIP/video conferencing
- software updates
- online transactions
- Using VLE (Virtual Learning Environment)

[2]

#### (d) 128 Mbits/sec = 16 Mbytes/sec

Therefore, FOUR (4) files could be downloaded

[1]

| Page 14 | Mark Scheme                     | Syllabus | Paper |
|---------|---------------------------------|----------|-------|
|         | O Level – October/November 2013 | 7010     | 12    |

## (14) (a) Any two from:

- lightweight
- long battery life
- cool running processor
- touch pad
- internal webcam [2]

#### (b) Any one from:

- security (prevent illegal copying of data)
- storage of additional files/coding required to run software
- software only licensed to specific computers
- to allow the software to run on any computer [1]

#### (c) Any two from:

- multiple choice/yes-no answers
- easy to understand interface e.g. use of icons/drop down menus etc.
- output shown as % probabilities of fault[2]

#### (d) Any three from:

- knowledge base
- rule(s) base
- inference engine
- explanation system
- (expert system) shell [3]

| Page 15 | Mark Scheme                     | Syllabus | Paper |
|---------|---------------------------------|----------|-------|
|         | O Level – October/November 2013 | 7010     | 12    |

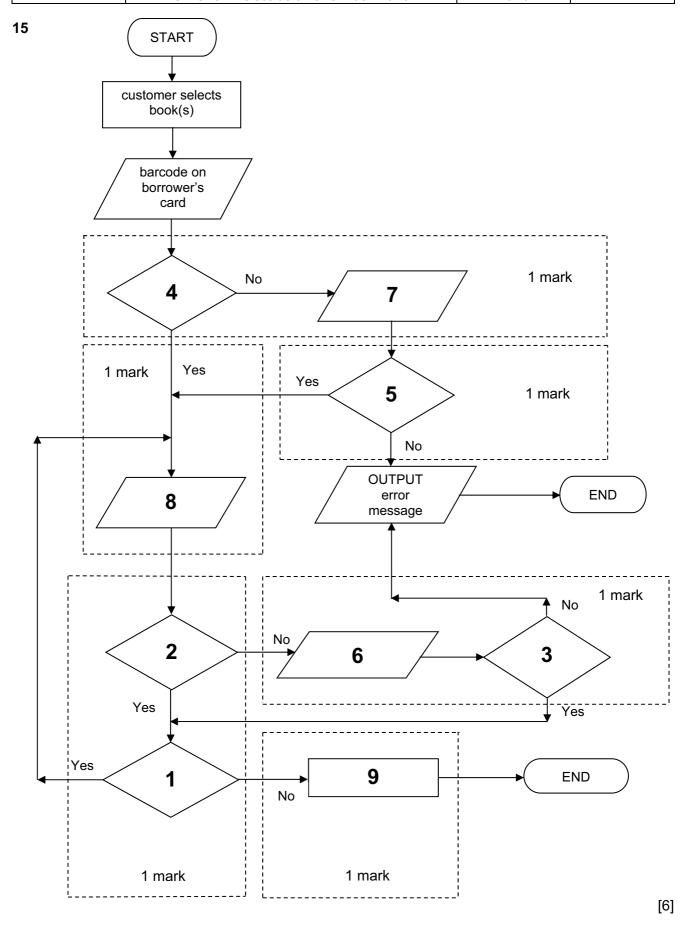

| Page 16 | Mark Scheme                     | Syllabus | Paper |
|---------|---------------------------------|----------|-------|
|         | O Level – October/November 2013 | 7010     | 12    |

## (16)(a) marking points:

| <ul> <li>correct loop</li> <li>reading of BOTH sensors</li> <li>check <u>sensor1</u> + action taken</li> <li>check <u>sensor2</u> + action taken</li> <li>read keyboard entry</li> </ul> | 1 mark<br>1 mark<br>1 mark<br>1 mark<br>1 mark |
|----------------------------------------------------------------------------------------------------|------------------------------------------------|
| sample coding:                                                                                                    |                                                |
| repeat                                                                                                    |                                                |
| read sensor1                                                                                                    |                                                |
| read sensor2                                                                                                    | 1 mark                                         |
| if sensor1 > 45 then print "warning"                                                                                                    | 1 mark                                         |
| if sensor2 < 0.19 then print "warning"                                                                                                    | 1 mark                                         |
| read key                                                                                                    | 1 mark                                         |

## (b) DAC

Any two points from:

until key = ESCAPE

- need to convert <u>computer output</u> to analogue values
- to allow it to operate motors, actuators, .....
- ..... to open/close windows, switch heaters on/off etc.
- devices may not understand/respond to digital signals

1 mark [5]